## Indiana Balance of State CoC NOFA 2019 E-SNAPS Overview

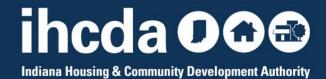

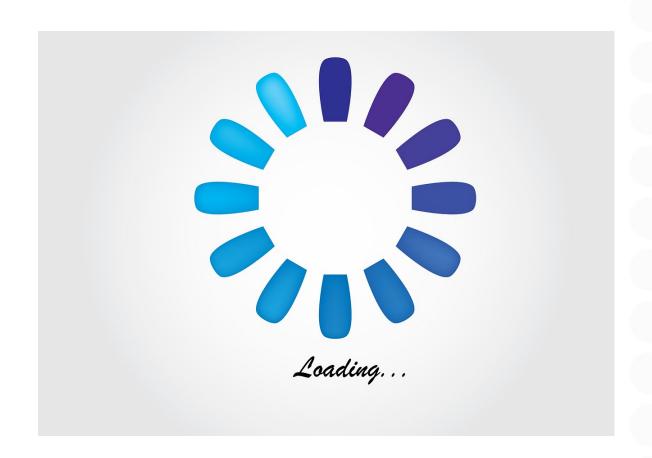

### **PATIENCE**

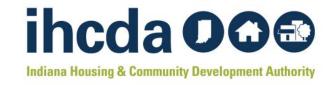

HUD RESOURCE S AVAILABLE FOR PROJECT APPLICATI ONS

### **General Project Application Information**

**How to Access the Project Application** 

<u>Transferring an Existing Project</u>: Identifies the steps recipients (i.e., grantees) and HUD Field Office staff need to take when projects are being transferred from one organization to another.

**HUD Form 2880: Applicant/Recipient Disclosure/Update Report** 

### How to Complete the HUD Form 2880 in e-snaps:

Instructions for completing the HUD Form 2880 in the Project Applicant Profile and the individual Project Applications.

Applications for Housing and Services Project Funding
Renewal Project Application Detailed Instructions and Navigational
Guide

<u>Process for Completing Renewal Project Application Screens</u>
<u>New Project Application Detailed Instructions and Navigational</u>
<u>Guide</u>

YHDP Renewal Project Application Navigational Guide: Not yet available

Project Application Appeal Process Navigational Guide for Solo Projects: Not yet available

**Applications for Collaborative Applicant Planning and UFA Activity Funding** 

**CoC Planning Project Application Detailed Instructions and Navigational Guide** 

**UFA Costs Project Application Detailed Instructions and Navigational Guide** 

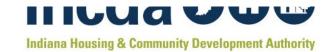

### **USERS NEW TO ESNAPS**

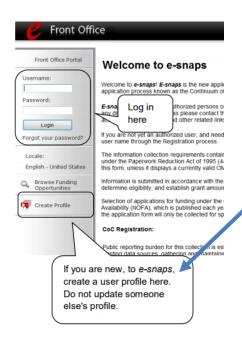

If new to Esnaps, must create a profile (requires a username, valid email, and a password)

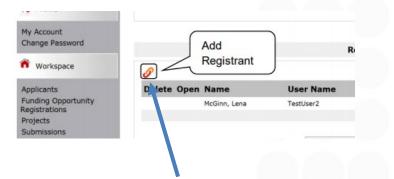

Click on paperclip to add registrants to organization's esnaps account

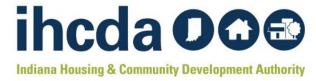

## **GETTING STARTED IN ESNAPS**

Make sure you are linked to grantee's esnaps account

https://www.hudexchange.info/resources/documents/Adding-Deleting-Registrants.pdf

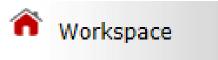

### Applicants <

Funding Opportunity Registrations

Projects

Submissions

Start by clicking on 'applicants'

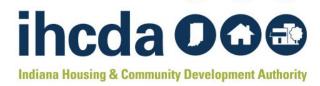

## ALL APPLICANTS SHOULD HAVE AT LEAST TWO PERSONS WHO CAN ACCESS ESNAPS ACCOUNT

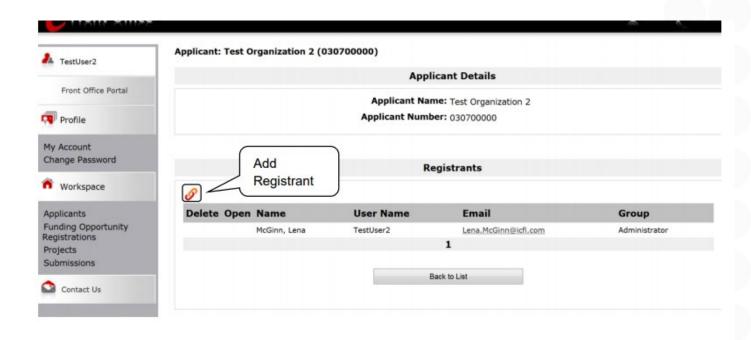

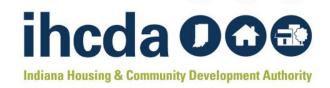

## ORGANIZATIONS NEW TO ESNAPS

To establish a new applicant in ESNAPS you need: Name of Organization, DUNS Number for the organization. All Project Applicants are required to have a Data Universal Numbering System (DUNS) Number and registration with the System for Award Management (SAM).

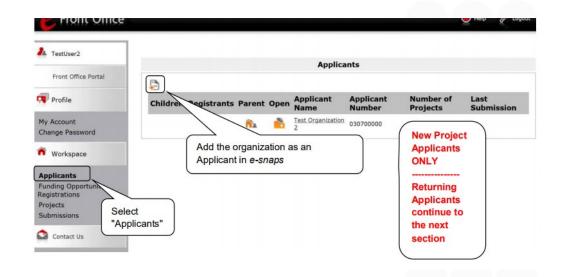

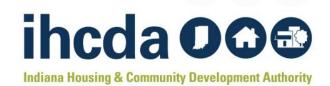

### **APPLICANT PROFILE**

All projects will need to update applicant profile If more than \$200,000 in total funding in this competition, must complete the information on SF-2880 on all other funding for project

1. Click on Applic ants

2. Click on orange folder to open applicant profile. All applicant profiles MUST be updated during competition period.

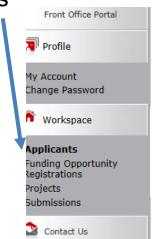

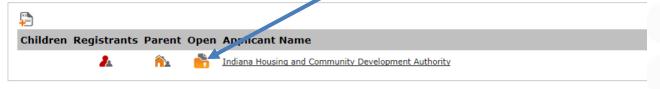

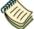

For detailed instructions, see the Project Applicant Profile Navigational Guide on the CoC Program Competition Resources page at <a href="https://www.hudexchange.info/programs/e-snaps/">https://www.hudexchange.info/programs/e-snaps/</a>.

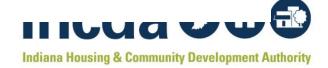

### TO EDIT APPLICANT PROFILE

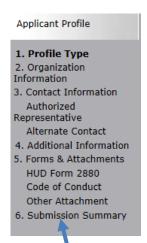

1. Click on Submis sion Summa ry

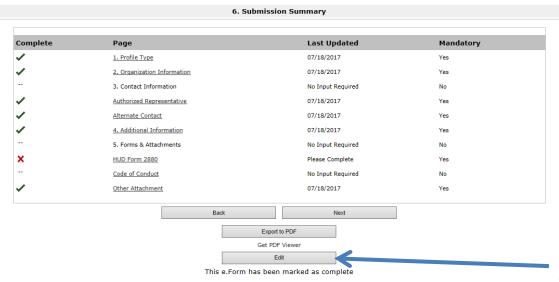

2. Click 'edit' to complete 2880 and update profile

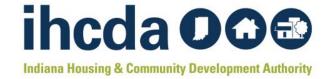

### **SF 2880**

### Threshold Determination

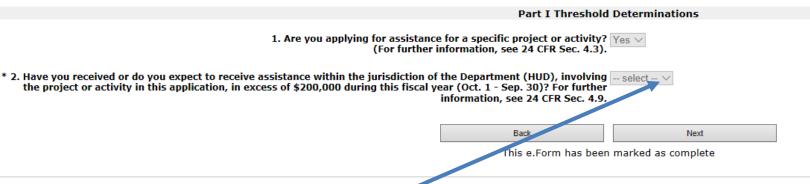

If applying for more than \$200,000 in this NOFA must indicate 'yes'

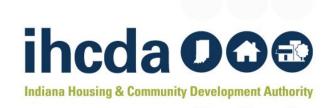

## DETAIL ON ALL OTHER GOVERNMENT ASSISTANCE THAT MUST BE ADDED TO SF 2880

#### Part II Other Government Assistance Provided or Requested / Expected Sources and Use of Funds

Such assistance includes, but is not limited to, any grant, loan, subsidy, guarantee, insurance, payment, credit, or tax benefit.

| Department/Local Agency Name<br>and Address | Type of Assistance | Amount Requested / Provided | Expected Uses of the<br>Funds |
|---------------------------------------------|--------------------|-----------------------------|-------------------------------|
|                                             |                    |                             |                               |
|                                             |                    |                             |                               |

Note: If additional sources of Government Assistance, please use the "Other Attachments" screen of the project applicant profile.

Note: If there are no other people included, write NA in the boxes.

If there is no other government assistance for the project, enter N/A in the first row of boxes

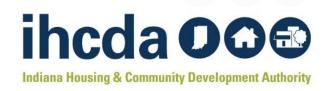

### **COMPLETE APPLICANT PROFILE**

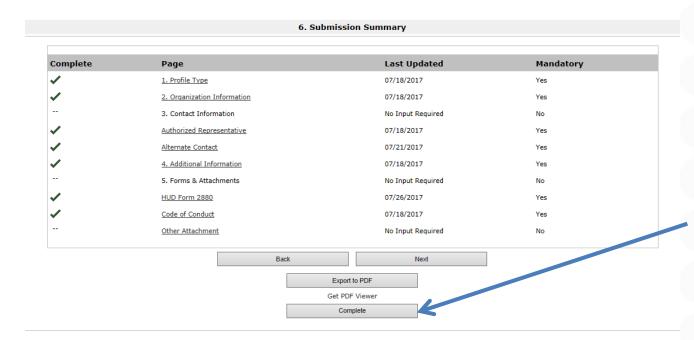

Click 'complete' to finish applicant profile

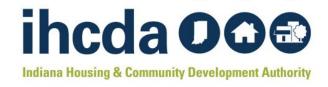

## **FUNDING OPPORTUNITY REGISTRATION**

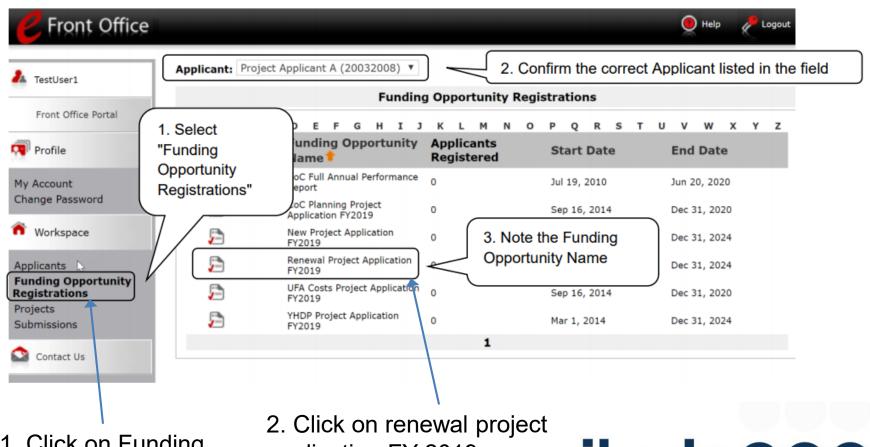

1. Click on Funding Opportunity Registrations

application FY 2019

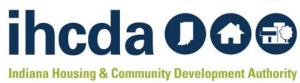

### **TO CREATE A PROJECT FOR 2019**

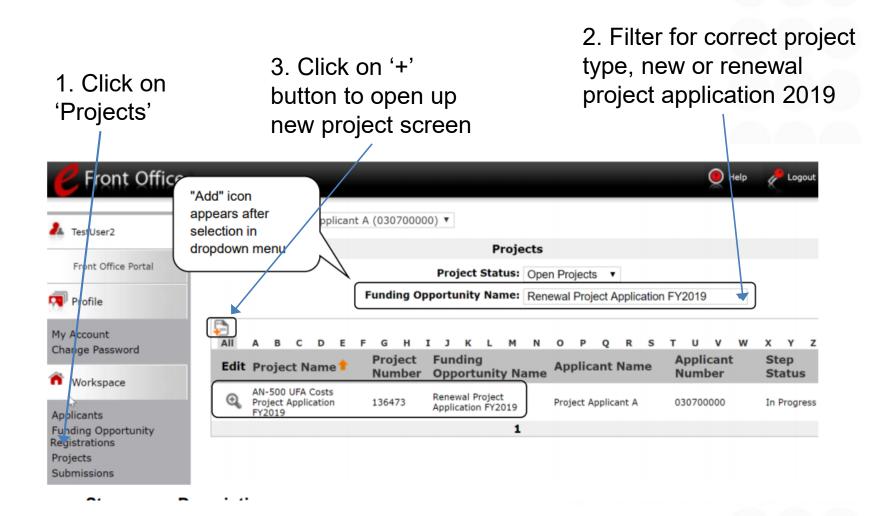

# IMPORT LAST YEAR'S DATA ON CREATE PROJECT SCREEN

1. Name project here

Note: first time renewals cannot import data from last year

2. Import data here

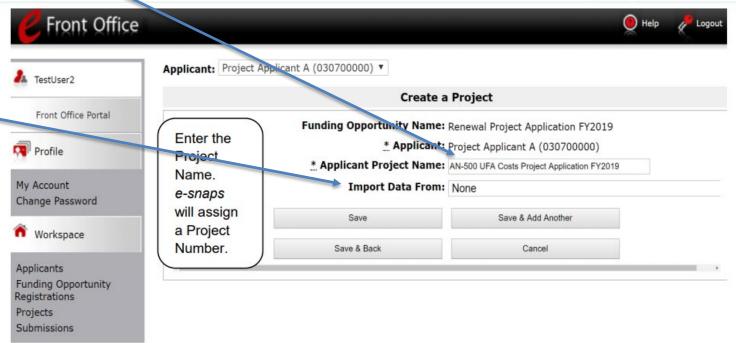

Project name: organization name project name FY2019

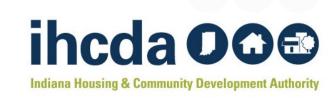

# ACCESSING RENEWAL PROJECT APPLICATION

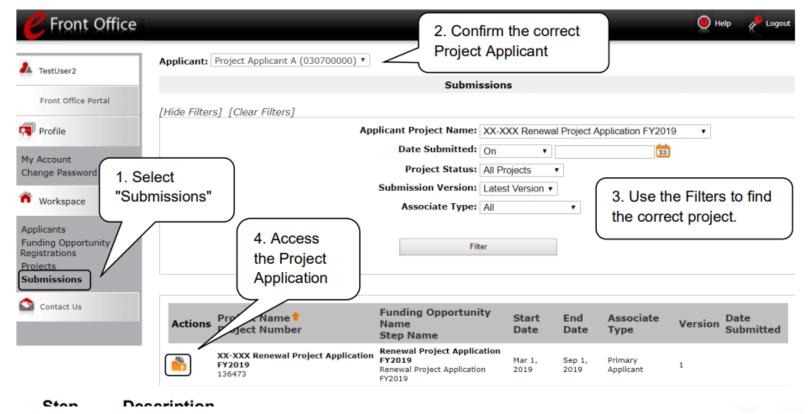

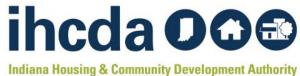

# MUST COMPLETE SF 424 BEFORE PROJECT APPLICATION OPENS

HUD code of conduct: most were removed from HUD website in early 2017
HUD 50070 and Lobbying disclosure forms are completed in E-SNAPs and not attached HUD 2880 is completed in Applicant Profile – complete once/applicant agency

Click on 'submissions' after creating project and importing data

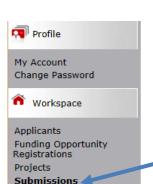

#### **Before Starting**

Part 1 - Forms

1A. SF-424 Application Type

1B. SF-424 Legal Applicant

1C. SF-424 Application Details

1D. SF-424

Congressional District(s)

1E. SF-424 Compliance

1F. SF-424 Declaration

1G. HUD-2880

1H. HUD-50070

1I. Cert. Lobbying

1J. SF-LLL

Additional Information

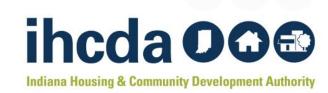

# VERIFY FEDERAL AWARD IDENTIFIED – FIRST 6 DIGITS, STARTING WITH "IN"

| Sil 811113                                         |                                                                                                    |                                                                                                    |                   |              | Logout |
|----------------------------------------------------|----------------------------------------------------------------------------------------------------|----------------------------------------------------------------------------------------------------|-------------------|--------------|--------|
| ▲ TestUser2                                        | 1A. SF-424 Application Type                                                                                                |                                                                                                    |                   |              |        |
| Renewal Project Application                        | 1. Type                                                                                                    | of Submission: Application                                                                                                    | *                 |              |        |
| FY2019                                             | 2. Type                                                                                                    | of Application: Renewal Project                                                                                                    | Application *     |              |        |
| Applicant Name:                                    | If "Revision", select approp                                                                                               | oriate letter(s): select                                                                                                    |                   | ¥            |        |
| Project Applicant A                                | If "C                                                                                                    | Other", specify:                                                                                                    |                   |              |        |
| Applicant Number:<br>030700000                     | 3,1                                                                                                    | Date Received: 04/18/2019                                                                                                    |                   |              |        |
| Project Name:                                      |                                                                                                    | cant Identifier:                                                                                                    |                   | 1            |        |
| XX-XXX Renewal Project<br>Application FY2019       |                                                                                                    | ntity Identifier:                                                                                                    |                   |              |        |
| Project Number:                                    | * 5b. Federal Av                                                                                                    |                                                                                                    |                   |              |        |
| 136473 This is t                                   | This is the first 6 digits of the Grant Number, known as the PIN                                                           | l, that will also be                                                                                                    |                   |              |        |
| Denouval Dentark                                   | indicated on Screen 3A Project Detail. This number must match the fi<br>grant number on the HUD approved Grant Inventory V |                                                                                                    |                   |              |        |
| Renewal Project<br>Application FY2019              | The Federal Award Identifier                                                                                               |                                                                                                    | Please see the in | structions   |        |
|                                                    | * Check to confrim that the Federal Award Identifier has be                                                                |                                                                                                    | ricuse see the m  | oti detions. |        |
| FY2018 Renewal Project<br>Application Instructions | reflect the most recently awarded                                                                                          | 75 THE STATE OF STATE OF STATE |                   |              |        |
| Application Instructions                           | 6. Date Reco                                                                                                    | eived by State:                                                                                                    |                   |              |        |
| Before Starting                                    | 7. State Application Identifier:                                                                                           |                                                                                                    |                   |              |        |
| Part 1 - Forms                                     |                                                                                                    |                                                                                                    |                   |              |        |
| 1A. SF-424<br>Application Type                     | Save & Back                                                                                                    | Save                                                                                                    | Save &            | Next         |        |
| 1B. SF-424 Legal<br>Applicant                      | Back                                                                                                    |                                                                                                    | Next              |              |        |

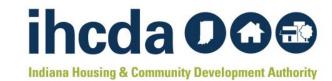

### PIN NUMBER

Grantees must enter Federal Award Identifier on Field 5b on the HUD SF 424 The PIN is the first 6 characters of the grant number on the GIW

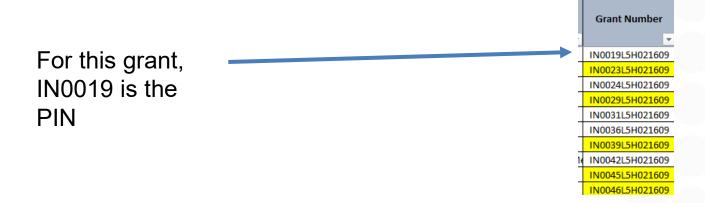

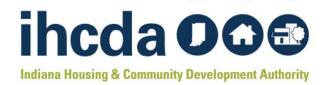

## **SUBMISSION WITHOUT CHANGES**

- HUD expects renewal project applications to remain the same from year to year
- Only project applicants that submitted a renewal application in 2018 can import data into the FY 2019 renewal application
- Projects that are 'fully consolidated' cannot use submit without changes
- The following screens must be completed even for renewal without changes:
  - Recipient performance screen
  - Renewal expansion screen
  - Renewal grant consolidation screen
  - Screen 3A project detail
  - Screen 6D sources of match
  - All of Part 7 attachments and certification
  - All of Part 8 submission summary
- All other screens are read only unless the submission without changes screen is checked.

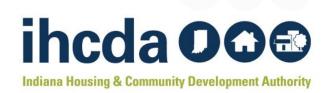

### RECIPIENT PERFORMANCE SCREEN

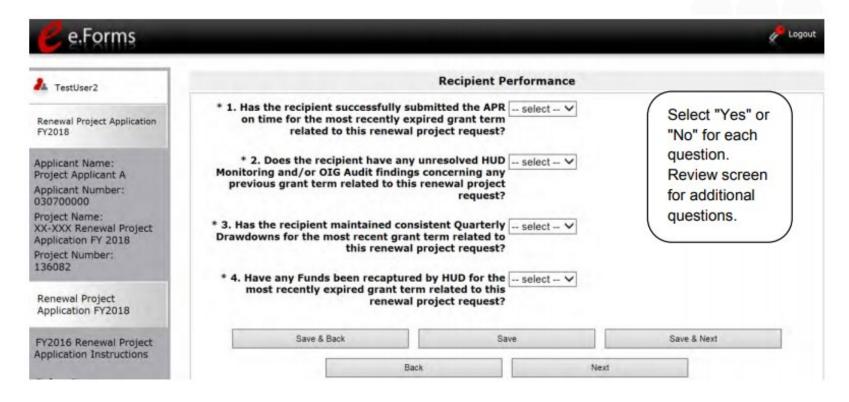

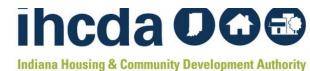

### RENEWAL EXPANSION

THE SCIECTI DEIOW APPEARS WHELL STATIOHE MEHEWAI APPRICATION. IS SCIECTED IN QUESTION 2.

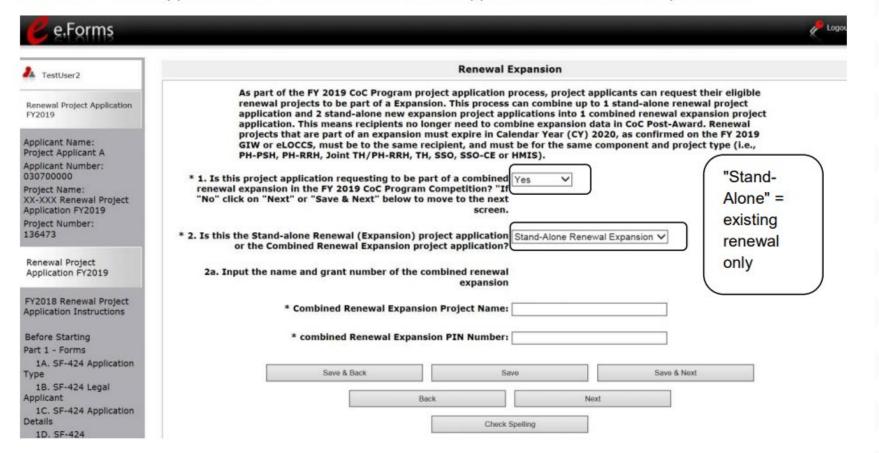

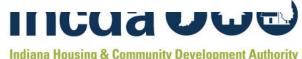

# COMBINED RENEWAL EXPANSION PROJECT

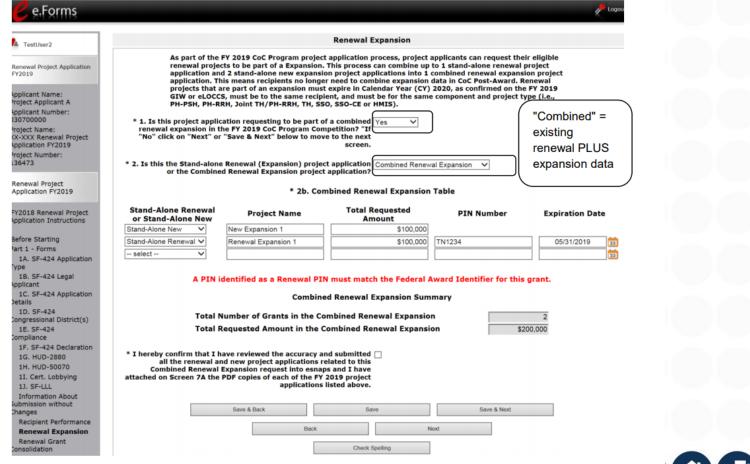

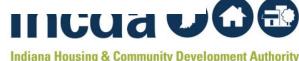

### **GRANT CONSOLIDATION SCREEN**

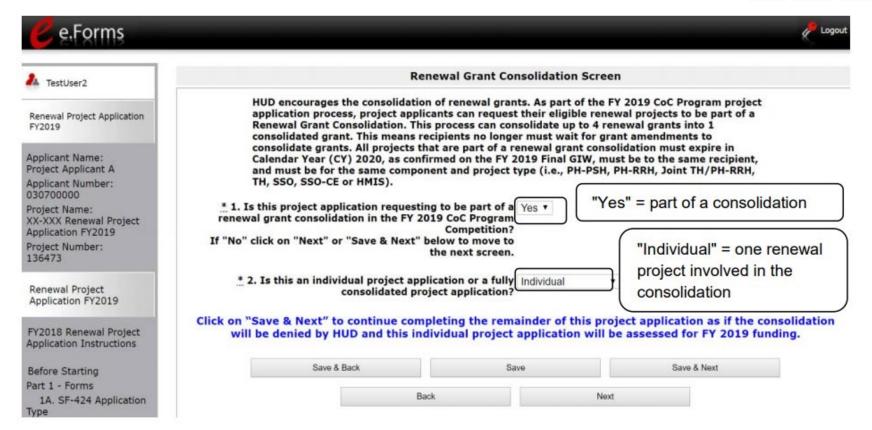

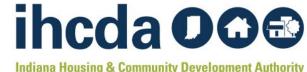

### **DETAILS ON GRANT CONSOLIDATION**

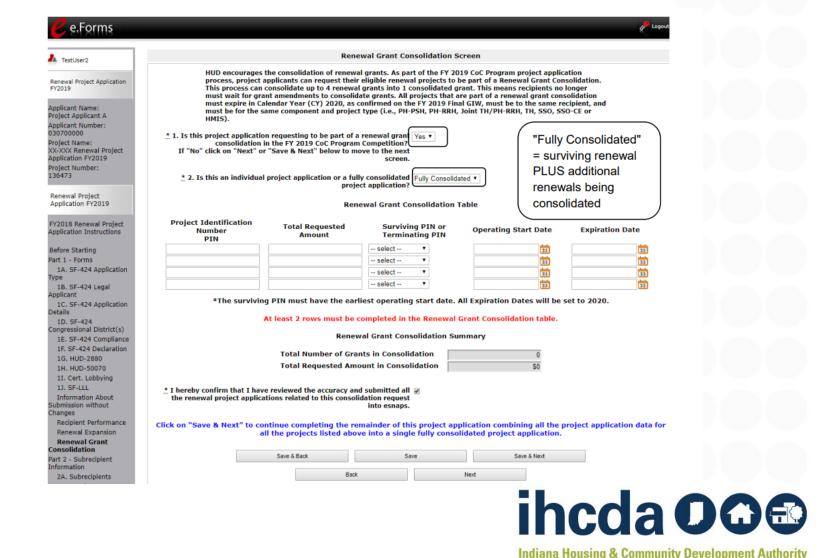

## **HOUSING FIRST**

|                          | Other:                                                                                                    |                       |                                                                   |
|--------------------------|----------------------------------------------------------------------------------------------------|-----------------------|-------------------------------------------------------------------|
|                          |                                                                                                    |                       |                                                                   |
| 3. Housing First         |                                                                                                    |                       |                                                                   |
| 3a. Does the project qu  | ickly move participants into permanent Yes<br>housing                                                                                                    | <b>v</b>              |                                                                   |
| * 3b. Does the project e | nsure that participants are not screened out                                                                                                    | based on the followin | g items? Select all that apply.                                   |
|                          | Having too little or little income                                                                                                    | 6                     | ž.                                                                |
|                          | Active or history of substance use                                                                                                    | 9                     |                                                                   |
|                          | Having a criminal record with exceptions<br>for state-mandated restrictions                                                                                                    | 6                     | e e                                                               |
|                          | History of victimization<br>(e.g. domestic violence, sexual assault, childho                                                                                                    | od abuse)             | e e                                                               |
|                          | None of the above                                                                                                    |                       | 0                                                                 |
|                          | Failure to participate in supportive service. Failure to make progress on a service plan Loss of income or failure to improve incom Any other activity not covered in a lease as typically found for unassisted persons in the geographic area None of the above | s<br>ne<br>greement   | This response auto-populates based on responses in 3a, 3b, and 3c |
|                          | Save & Back Save                                                                                                    | Save                  | & Next                                                            |
|                          | Back                                                                                                    | Next                  |                                                                   |

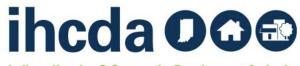

### **PSH PROJECTS – CH OR DEDICATED PLUS**

All PSH projects should either be CH Dedicated or DedicatedPLUS – N/A should not be chosen

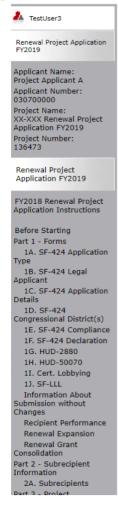

3C. Dedicated Plus

#### Dedicated and DedicatedPLUS

A "100% Dedicated" project is a permanent supportive housing project that commits 100% of its beds to chronically homeless individuals and families, according to NOFA Section III.3.b.

A "DedicatedPLUS" project is a permanent supportive housing project where 100% of the beds are dedicated to serve individuals with disabilities and families in which one adult or child has a disability, including unaccompanied homeless youth, that at a minimum, meet ONE of the following criteria according to NOFA Section III.3.d:

- (1) experiencing chronic homelessness as defined in 24 CFR 578.3;
- (2) residing in a transitional housing project that will be eliminated and meets the definition of chronically homeless in effect at the time in which the individual or family entered the transitional housing project;
- (3) residing in a place not meant for human habitation, emergency shelter, or safe haven; but the individuals or families experiencing chronic homelessness as defined at 24 CFR 578.3 had been admitted and enrolled in a permanent housing project within the last year and were unable to maintain a housing placement; (4) residing in transitional housing funded by a joint TH and PH-RRH component project and who were experiencing chronic homelessness as defined at 24 CFR 578.3 prior to entering the project;
- (5)residing and has resided in a place not meant for human habitation, a safe haven, or emergency shelter for at least 12 months in the last three years, but has not done so on four separate occasions; or
- (6) receiving assistance through a Department of Veterans Affairs(VA)-funded homeless assistance program and met one of the above criteria at initial intake to the VA's homeless assistance system.

A renewal project where 100 percent of the beds are dedicated in their current grant as described in NOFA Section III.A.3.b. must either become DedicatedPLUS or remain 100% Dedicated. If a renewal project currently has 100 percent of its beds dedicated to chronically homeless individuals and families and elects to become a DedicatedPLUS project, the project will be required to adhere to all fair housing requirements at 24 CFR 578.93. Any beds that the applicant identifies in this application as being dedicated to chronically homeless individuals and families in a DedicatedPLUS project must continue to operate in accordance with Section III.A.3.b. Beds are identified on Screen 4B.

\* 1. Indicate whether the project is "100% -- select -- v Dedicated", "DedicatedPLUS", or "N/A", according to the information provided above.

Save & Back Save

Save & Next

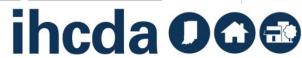

**Indiana Housing & Community Development Authority** 

### **BUDGETS**

Renewal grants no longer need to provide detailed budgets
Summary budget lines must correspond to GIW
Budgets are changed through amendment not grant renewal

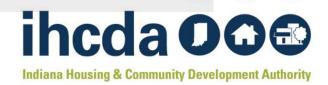

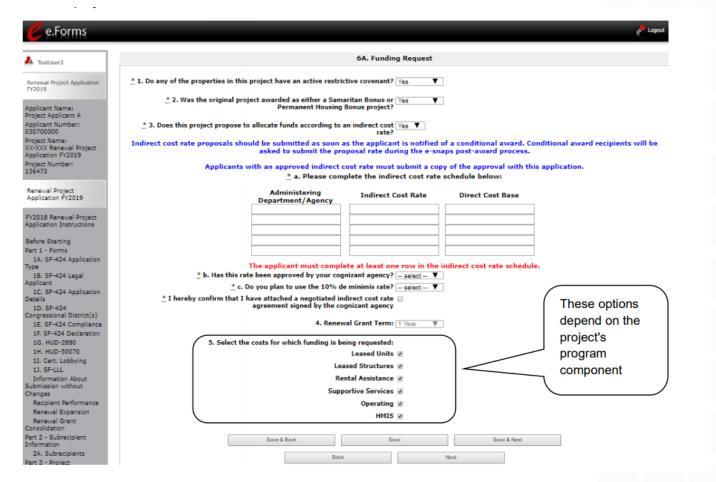

### **INDIRECT COSTS**

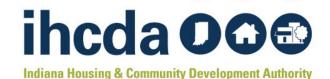

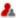

TestUser3

Renewal Project Application FY2019

Applicant Name: Project Applicant A

Applicant Number: 030700000

Project Name: XX-XXX Renewal Project Application FY2019

Project Number: 136473

Renewal Project Application FY2019

FY2018 Renewal Project Application Instructions

Before Starting

Part 1 - Forms

1A. SF-424 Application Type

1B. SF-424 Legal Applicant

1C. SF-424 Application Details

1D, SF-424 Congressional District(s)

1E. SF-424 Compliance

1F. SF-424 Declaration

1G. HUD-2880

1H. HUD-50070

1I. Cert. Lobbying

1J. SF-LLL

Information About Submission without Changes

> Recipient Performance Renewal Expansion

#### 6E. Summary Budget

The following information summarizes the funding request for the total term of the project. Budget amounts from the Leased Units, Rental Assistance, and Match screens have been automatically imported and cannot be edited. However, applicants must confirm and correct, if necessary, the total budget amounts for Leased Structures, Supportive Services, Operating, HMIS, and Admin. Budget amounts must reflect the most accurate project information according to the most recent project grant agreement or project grant agreement amendment, the CoC's final HUD-approved FY 2017 GIW or the project budget as reduced due to CoC reallocation. Please note that, new for FY 2017, there are no detailed budget screens for Leased Structures, Supportive Services, Operating, or HMIS costs, HUD expects the original details of past approved budgets for these costs to be the basis for future expenses. However, any reasonable and eligible costs within each CoC cost category can be expended and will be verified during a HUD monitoring.

> Total Assistance Requested Eligible Costs for 1 year **Grant Term** (Applicant) 1a. Leased Units \$0 1b. Leased Structures \$0 2. Rental Assistance \$0 3. Supportive Services \$0 4. Operating \$0 5. HMIS \$0 6. Sub-total Costs 50 Requested 7. Admin (Up to 10%) 8. Total Assistance \$0 plus Admin Requested 9. Cash Match \$0 10. In-Kind Match **S**0 11. Total Match \$0 12. Total Budget \$0

Clear cells are editable. Enter the budget amount directly in these cells.

Gray-shaded

cells auto-

calculate.

Save & Back

Save

Save & Next

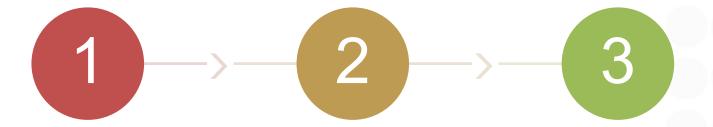

#### Applicant Profile Resources:

- https://www.hudexchange.inf o/resources/documents/Proje ct-Applicant-Profile-Instructional-Guide.pdf
- https://www.hudexchange.inf o/resources/documents/Howto-Complete-the-HUD-Form-2880-in-e-snaps.pdf

### Renewal Application Resources:

- https://www.hudexchange.inf o/resources/documents/FY-2017-Renewal-Project-Application-Instructional-Guide.pdf
- https://www.hudexchange.inf o/resources/documents/FY-2017-Renewal-Project-Application-Detailed-

### **New Application Resources**

- https://www.hudexchange.inf o/resources/documents/FY-2017-New-Project-Application-Instructional-Guide.pdf
- https://www.hudexchange.inf o/resources/documents/FY-2017-New-Project-Application-Detailed-Instructions.pdf

IMPORTANT HUD RESOURCES

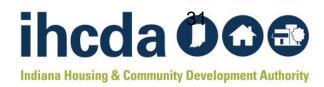

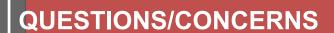

## Indiana Balance of State Answer Desk:

IHCDA Community
 Services
 <u>communityservices@</u>
 <u>ihcda.IN.gov</u>

## Balance of State Website:

 https://www.indianab os.org/internalcompetition aBoSCoC@gmail.co m

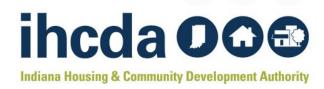